**Innovative Solutions In Modern Science № 7(34), 2019**

**DOI 10.26886/2414-634X.7(34)2019.1**

**UDC 378.091.31:641.5**

# **DESIGNING A VIRTUAL TRAINING LAB FOR FUTURE EDUCATORS OF VOCATIONAL TRAINING IN FOOD TECHNOLOGY**

## **N. S. Korets, PhD**

*https://orcid.org/0000-0001-5552-7481*

## **S. M. Ischenko, graduate student,**

*https://orcid.org/0000-0001-5791-803X*

M. P. Drahomanov National pedagogical University, Ukraine, Kiev

*Аrticle analyzes the definition of the concept of "virtual laboratory", considers the features of using virtual laboratories at various stages of laboratory work, gives examples and indicates the advantages of creating them for the training system for teachers of vocational education in food technology. A design model for the functioning of a virtual training laboratory using algorithms for the operation of technological equipment is proposed. The ways of implementing modern approaches in the preparation of future teachers of vocational training in food technology are presented. The algorithm of virtual laboratory work is considered on the example of the discipline "Equipment of restaurant facilities" in the simulation format. The implementation of laboratory work in virtual laboratories contributes to the formation of the intellectual development of students, allows pedagogically balanced use of modern software in the educational process and the assimilation of knowledge at a more conscious and deep level. The positive dynamics of the qualitative indicators of the formation of professional competence of future teachers of vocational training was followed after classes using virtual laboratory work. In the process of developing the virtual laboratory work we presented, psychological requirements were taken into account, the essence of which is a phased solution of problem* 

*situations programmed by the teacher, which strengthen the students' semantic and logical activity. A thorough mastery of the knowledge gained during the execution of the virtual laboratory complex provides an appropriate level of development of scientific developments and technological management of the educational process. The structure of virtual laboratory work presented by us makes it possible to provide such components of the learning process as enhancing knowledge to perform research and control knowledge.*

*Keywords: virtual laboratory, vocational training teachers, food technology, laboratory work, technological equipment.*

*доктор педагогічних наук, професор, Корець М. С.; аспірант, Іщенко С. М. Проектування віртуальної навчальної лабораторії для майбутніх педагогів професійного навчання з харчових технологій / Національний педагогічний університет імені М.П. Драгоманова, Україна, Київ*

*У статті аналізується визначення поняття «віртуальна лабораторія», розглянуті особливості використання віртуальних лабораторій на різних етапах проведення лабораторної роботи, наведені приклади та вказуються переваги їх створення для системи підготовки педагогів професійного навчання з харчових технологій. Запропоновано проектування моделі функціонування віртуальної навчальної лабораторії з використанням алгоритмів роботи технологічного обладнання. Представлено шляхи реалізації сучасних підходів у підготовці майбутніх педагогів професійного навчання з харчових технологій. Розглядається алгоритм виконання віртуальної лабораторної роботи на прикладі дисципліни «Устаткування закладів ресторанного господарства» у форматі симуляції. Виконання лабораторних робіт в віртуальних лабораторіях сприяє формуванню інтелектуального розвитку* 

*студентів, що дає змогу педагогічно-виважено застосовувати сучасне програмне забезпечення в навчальному процесі та засвоєнню знань на більш свідомому та глибокому рівні. Була простежена позитивна динаміка якісних показників сформованості професійної компетенції майбутніх педагогів професійного навчання після проведення занять за допомогою віртуальних лабораторних робіт. У процесі розробки представленої нами віртуальної лабораторної роботи враховані психологічні вимоги , суть яких полягає в поетапному вирішенню запрограмованих викладачем проблемних ситуацій, які посилюють смислову та логічну діяльність студентів. Ґрунтовне оволодіння знаннями, отриманими в процесі виконання віртуального лабораторного комплексу забезпечує відповідний рівень розвитку наукових розробок і технологічного керування навчальним процесом. Представлена нами структура віртуальної лабораторної роботи дає можливість забезпечити такі складові процесу навчання як активізація знань до виконання дослідження і контроль знань.*

*Ключові слова: віртуальна лабораторія, педагоги професійного навчання, харчові технології, лабораторна робота, технологічне обладнання.*

*доктор педагогических наук, профессор, Корец Н.С.; аспирант, Ищенко С. М., Проэктирование виртуальной учебной лаборатории для будущих педагогов профессионального обучения по пищевым технологиям / Национальный педагогический университет имени М. П. Драгоманова, Украина, Киев.*

*В статье анализируется определение понятия «виртуальная лаборатория», рассмотрены особенности использования виртуальных лабораторий на различных этапах проведения лабораторной работы, приведены примеры и указываются* 

*преимущества их создания для системы подготовки педагогов профессионального обучения по пищевым технологиям. Предложено проектирование модели функционирования виртуальной учебной лаборатории с использованием алгоритмов работы технологического оборудования. Представлены пути реализации современных подходов в подготовке будущих педагогов профессионального обучения по пищевым технологиям. Рассматривается алгоритм выполнения виртуальной лабораторной работы на примере дисциплины «Оборудование заведений ресторанного хозяйства» в формате симуляции. Выполнения лабораторных работ в виртуальных лабораториях способствует формированию интеллектуального развития студентов, позволяет педагогически взвешенно применять современное программное обеспечение в учебном процессе и усвоению знаний на более сознательном и глубоком уровне. Была прослежена положительная динамика качественных показателей сформированной профессиональной компетенции будущих педагогов профессионального обучения после проведения занятий с помощью виртуальных лабораторных работ. В процессе разработки представленной нами виртуальной лабораторной работы учтены психологические требования, суть которых заключается в поэтапном решении запрограммированных преподавателем проблемных ситуаций, которые усиливают смысловую и логическую деятельность студентов. Основательное овладение знаниями, полученными в процессе выполнения виртуального лабораторного комплекса, обеспечивает соответствующий уровень развития научных разработок и технологического управления учебным процессом. Представленная нами структура виртуальной лабораторной работы дает возможность обеспечить такие* 

*составляющие процесса обучения как активизация знаний для выполнения исследования и контроль знаний.*

*Ключевые слова: виртуальная лаборатория, педагоги профессионального обучения, пищевые технологии, лабораторная работа, технологическое оборудование.*

**Вступ**. Розвиток харчової галузі характеризується автоматизацією виробництва, постійною модернізацією технологічних ліній та удосконаленням технологічного обладнання. До основних особливостей навчання студентів професійної освіти з харчових технологій відносять значну частину експериментальних досліджень роботи апаратів і процесів виробництва, побудова і аналіз математичних моделей технологічних процесів. Професійнопедагогічна підготовка майбутнього педагога професійного навчання покликана забезпечити реалізацію основних положень програми "Національної стратегії розвитку освіти в Україні на період до 2021 року" шляхом критичного переосмислення досягнутого, а також його оновлення, для цього доцільно використовувати поєднання досвіду здобутого у науково-методичному арсеналі та реформування концептуальних, змістовно-структурних і організаційно-педагогічних основ.

Проблемам інформатизації професійної освіти присвячені численні дослідження таких науковців як А. І. Башмаков, Д. Б. Григорович, Р. С. Гуревич, М. М. Козяр, П. І. Образцов, А. Н. Романов, В. С. Торопцов, А. Ю. Уваров, А. І. Уман, Л. С. Шевченко та інші. Проблеми формування та застосування у професійній підготовці фахівців інформаційно-освітніх середовищ досліджували А. А. Андрєєв, В. Ю. Биков, Ю. О. Жук, В. М. Кухаренко, В. В. Олійник, Е. С. Полат, Н. Г. Сиротенко, С. О. Сисоєва, В. І. Солдаткін, А. В. Хуторский та інші.

Незважаючи на велику кількість різнопланових і масштабних досліджень, що стосуються інформатизації освіти та використання інформаційно-комунікаційних технологій навчання, зокрема інформаційних освітніх середовищ, у них не знайшли ґрунтовного вивчення питання розробки і застосування віртуальних лабораторних робіт у професійній підготовці фахівців.

**Метою даної статті** є аналітичний розгляд особливостей використання віртуальних лабораторій на різних етапах проведення лабораторної роботи на прикладі дисципліни «Устаткування закладів ресторанного господарства».

#### **Виклад основного матеріалу.**

Для виконання експериментальних досліджень у сучасній освіті сформувалися такі навчальні напрямки як: традиційні локальні лабораторії, віртуальні лабораторії та лабораторії з віддаленим доступом.

Віртуальна лабораторія – це засіб для ефективного навчання, який ґрунтується на візуалізації та вирішенні конкретних задач, майстерність здійснення яких можна опановувати у зручному, безпечному та цікавому для дітей середовищі. Це доповнення, що дозволить з мінімальними зусиллями оновити підхід до отримання знань. Хмарний доступ нівелює потребу наявності будь-якої інформаційної інфраструктури в навчальному закладі, а підключитись можна за допомогою мобільного пристрою. Студенти зможуть «зануритися» у віртуальне середовище і практикувати операції, які максимально відповідатимуть реальним.[1]

Найскладніші моменти виникають при вивченні будови технологічного обладнання, оскільки перед студентами постають задачі чіткого розуміння:

- алгоритму технологічних процесів;

- принципів вибору обладнання за функціональним призначенням, технічними характеристиками, конструктивними та експлуатаційними особливостями, безпекою праці;

- оволодіння методиками розрахунків теоретичної продуктивності, обґрунтованої кількості машин та апаратів для технічного оснащення закладів ресторанного господарства.[4]

Традиційні локальні лабораторії оснащуються певним набором технічних засобів, які дозволяють проводити найпростіші виміри. Тому для більшої наочності начального процесу використовуються наступні засоби: відеофільми, комп'ютерні моделі процесів, експериментальні моделі апаратів, математичні моделі процесів, досліди на технологічному об'єкті. Відзняті на виробництві відеофільми демонструють роботу устаткування, технологічних ліній. Для забезпечення високої якості навчання спеціалістів, важливою умовою є матеріальна база кафедри, що дозволяє максимально відобразити технологічні умови виробництва, змоделювати дослідні та експериментальні процеси на установках, та все це потребує значних грошових витрат. Для демонстрації ефектів, важких для сприйняття й теоретичного аналізу використовується моделювання фундаментальних завдань за допомогою комп'ютерних моделей, що потребує значних вкладень в закордонні ліцензійні програми. Також застосовують дослідження технологічних процесів на основі наближених моделей, експериментальних установок, на основі збору експериментальних даних у виробничих умовах .[5]

Віртуальні лабораторії (Virtual Laboratories) виступають альтернативою традиційним лабораторним дослідженням. Вони допомагають здійснити реалізацію моделей технологічних процесів за допомогою спеціалізованого програмного забезпечення, що дозволяє студентам проводити дослідження із устаткуванням, яке відсутнє в

реальних лабораторіях, простежити за різними видами операцій, а також полегшує виконання різних математичних обробок експериментальних даних. Організація електронного навчання здійснюється за допомогою мережевих програмних систем управління навчальним процесом, таких як MS FrontPage, MS Publisher, Black-Board, та інші, завдяки чому виконуються функції реєстрації,

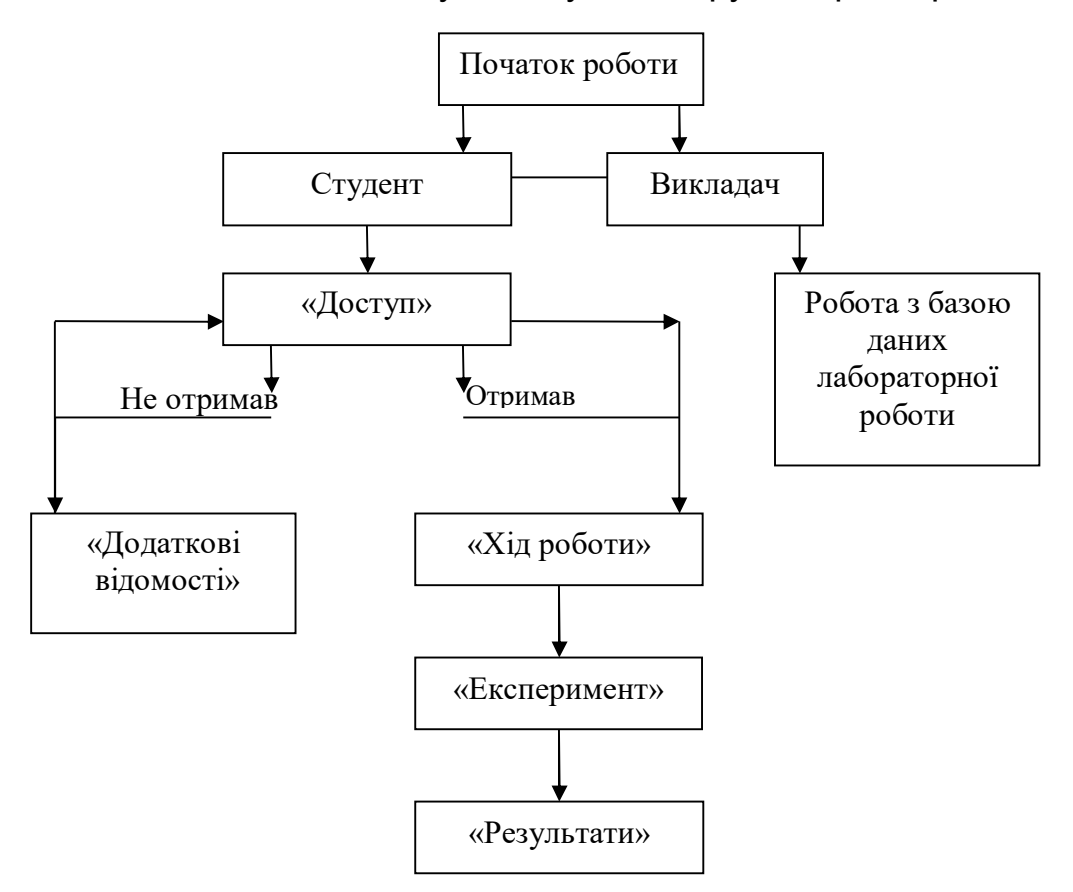

## **Рис. 1. Алгоритм виконання лабораторної роботи у віртуальній навчальній лабораторії**

підтримку самостійної роботи, організацію індивідуальної та групової взаємодії студентів і викладачів, проміжне і підсумкове тестування та ряд інших операцій, що забезпечують високоякісне навчання та засвоєння матеріалу [3].

Під час проведення віртуальних лабораторних робіт дані комп'ютерні програми повинні:

• забезпечувати швидкий доступ до необхідних теоретичних відомостей;

•містити повну інструкцію по виконанню лабораторної роботи;

•мати швидку рейтингову систему допуску до роботи;

• бути здатною динамічно моделювати роботу системи;

• надавати можливість знімати набір найважливіших параметрів досліджуваної системи;

•мати швидку рейтингову систему звітування за результатами.

Для прикладу наведемо виконання лабораторної роботи у віртуальній навчальній лабораторії по темі «Визначення коефіцієнта теплопровідності холодильної шафи» з курсу «Устаткування ресторанного господарства», алгоритм проведення якої представлений на (рис.1.)

Метою даної лабораторної роботи є:

- опанування технологією розморожування харчових продуктів; вивчення будови та конструктивних особливостей обладнання для розморожування харчових продуктів;

- ознайомити студентів з правилами експлуатації приладів і охороною праці, визначення теоретичної продуктивності обладнання для розморожування харчових продуктів.

Виконання лабораторної роботи проводиться у декілька етапів:

- теоретична підготовка студента до виконання роботи;

- перевірка викладачем готовності студента до виконання роботи;

- виконання студентом експериментальної частини роботи;

- захист студентом звіту, складеного за результатами роботи.

Під час підготовки до роботи за рекомендованою літературою необхідно вивчити класифікацію, призначення та область використання холодильних шаф а також опрацювати конспект лекцій.

Перед початком виконання лабораторної роботи студенти мають: відповісти на тестові завдання та одержати допуск до роботи; ознайомитись з принципом дії, будовою холодильної шафи.

Наступним етапом вивчається будова холодильної шафи на прикладі віртуальної лабораторної установки і описується її схема, вимірюється температура зовнішнього повітря і потужність термоелектронагрівача холодильної шафи.

Далі проводяться розрахунки коефіцієнта теплопровідності холодильної шафи, оброблюються результати експерименту, заповнюється протокол спостережень, робляться висновки по роботі і оформлюється звіт з лабораторної роботи.

Для теоретичної підготовки та швидкісного допуску до роботи доцільно використовувати створену комп'ютерну програму "Welder". На першому етапі, перед початком роботи викладач вводить свій особистий пароль, потім студент вводить свої ідентифікаційні дані: ПІБ, номер групи, номер студентського квитка. На цьому етапі студент знайомиться з теоретичними відомостями, засвоює послідовність виконання практичної частини та готує протокол звіту, в якому зазначає тему роботи, мету, перелік об'єктів, що складають матеріальне забезпечення роботи, креслить таблиці для наступного занесення результатів [3].

У студента повинно бути початкове уявлення про ту роботу, до якої він приступає, тому для отримання допуску до виконання, необхідно отримати доступ, який виконується на сторінці «Допуск», де буде запропоновано виконати тестові завдання для закріплення теоретичних знань. Для цього, у верхній рамці виводиться запитання, у п'яти нижніх рамках – варіанти можливих відповідей. Система кнопок дозволяє студентові вибрати одну з можливих відповідей, після чого натискається кнопка "Далі". Така послідовність дій повторюється до тих пір, поки студент не відповість на всі тестові запитання. Натискання кнопки "Далі" після вибору останньої відповіді виводить у відповідному віконці результат і номери запитань, відповіді на які були помилковими.

Якщо студент не склав позитивно тест, тоді йому надається доступ до сторінки «Додаткові відомості», де розміщений теоретичний навчальний матеріал, після чого студент може знову перескласти тестове завдання і отримати допуск до виконання лабораторної роботи. Натискання кнопки "Повтор" дозволяє повторне проходження тесту, але послідовність варіантів відповідей на кожне з запитань при цьому буде змінено. Такий хід повторного тестування спонукає студента до свідомого засвоєння теорії і не дозволить схитрити, переписавши порядкові номери вірних відповідей. Потім студент отримує доступ до виконання лабораторної роботи. Йому надаються кілька спроб виконання роботи для досягнення найкращого результату.

Після чого відкривається доступ до сторінки «Хід роботи», де вказано час та порядок виконання роботи, а також надані завдання для виконання самостійної роботи. На проведення даної лабораторної роботи згідно навчального плану відводиться 2 академічні години. Метою лабораторної роботи є: визначення коефіцієнту теплопровідності холодильної шафи *kF* залежно від температури огородження.

На даному етапі лабораторної роботи студенти віртуально ознайомлюються з конструкцією холодильної шафи, а також з особливостями розміщення термопар; вимірюють температуру зовнішнього повітря і потужність термоелектронагрівача холодильної шафи. Дані необхідно занести в таблицю.

У вікні «Експерименти» відображаються елементи управління, з якими відбувається взаємодія: прилади, перемикачі і т. д., водночас на екрані присутні вкладки, на яких знаходяться експериментальні дані.

Дотримуючись порядку виконання роботи, студент виробляє певні операції.

Сторінка «Розрахунок» відкриває вікно експериментальної частини програми. Ряд полів вводу, розміщених у лівій частині форми, призначені для вибору способу розрахунку. Після введення даних натисканням на кнопку "Порахувати" у відповідних вікнах форми виводяться значення шуканих. Змінюючи значення вхідних параметрів та варіантів розрахунку, студент заповнює таблиці експериментальними даними, необхідними для побудови графічних залежностей, зазначених в інструкції виконання лабораторної роботи.

Коли всі експерименти завершені, слід перейти до другої частини роботи - обробки отриманих даних, на сторінку «Результати». Це може бути розрахунок необхідних значень за формулами, побудова графіків, діаграм, тощо. Більшу частину цих операцій програми виконують автоматично. Нарешті, в програмі доступний відеоролик, який містить міні-лекцію, а також наочне виконання лабораторної роботи на реальній установці. Результати фіксуються у відповідній таблиці. За потреби студент переходить на сторінку «Література». Всі дані про виконання роботи заносяться в базу даних: дата виконання роботи, кількість спроб, правильність виконання, отримані дані, відповіді на контрольні питання, кількість балів за виконання роботи. Ці дані захищені та доступні тільки викладачеві. [2].

Використання віртуальних лабораторій вирішує наступні завдання у системі підготовки педагогів професійної освіти: забезпечення самостійної підготовки студентів; підвищення мотивації до освоєння нового матеріалу; вивчення особливостей технологічних процесів у обладнанні; отримання навиків роботи на виробництві з використанням автоматизованого робочого місця інженера. Перевага представленої структури віртуальної лабораторії – це можливість ефективно

використовувати самостійні віртуальні стенди для різних форм навчання і забезпечити такі складові процесу навчання як активізація знань до виконання дослідження і контроль знань після [3].

Висновки. Таким чином можна зробити висновок, що віртуальні лабораторні роботи є сучасним і ефективним вирішенням ряду актуальних на сьогоднішній день проблем. Підтримка лабораторним комплексом автоматизації процесу виконання роботи наближає дистанційну освіту до реальної, формалізує процес оцінки рівня знань, підвищує об'єктивність оцінки, знижує навантаження на викладача при роботі з великими потоками студентів.

Доведено, що основними перевагами віртуальних лабораторних робіт є відсутність необхідності придбання дорогого устаткування, що зменшує енергоефективність лабораторних стендів. Через недостатнє фінансування в традиційних лабораторіях встановлено старе обладнання, яке може спотворювати результати експериментів і служити потенційним джерелом небезпеки для студентів. Крім того, на придбання устаткування потрібні також витратні матеріали вартість яких досить висока. Так, комп'ютерне обладнання та програмне забезпечення також коштує недешево, проте універсальність комп'ютерної техніки і її широке розповсюдження компенсують цей недолік.

### *Література:*

1. Азаров Н. Я., Ярошенко Ф. А., Бушуев С. Д. (2011). *Инновационные механизмы управления программами развития.* «Саммит-Книга», 520. 2. Бобрівник К. Є., Гладка М. В., Кіктєв М. О. (2014) Проектування віртуальної навчальної лабораторії для студентів технічнотехнологічних спеціальностей. *Енергетика і автоматика*, 3, 18-23.

3. Биков В. Ю. (2013) Хмарна комп'ютерно-технологічна платформа відкритої освіти та відповідний розвиток організаційно-технологічної будови іт-підрозділів навчальних закладів. *Теорія і практика управління соціальними системами,*1, 83-97.

4. Корець М. С, Опилат В. Я., Трегуб І. Г. (2005) *Використання нових інформаційних технологій при викладанні технічних навчальних дисциплін.* Київ: НПУ імені М.П. Драгоманова, 109.

5. Трухин А. В. (2003) Виды виртуальных компьютерных лабораторий. *Открытое и дистанционное образование*, 3 – 4, 58 – 67.

6. Юрченко А. О., Хворостіна Ю. В. Віртуальна лабораторія як складова сучасного експерименту. *Науковий вісник ужгородського університету, серія: «Педагогіка. Соціальна робота», 2(39), 281-283. References:*

1. Azarov N. Y., Yaroshenko F. A., Bushuev S. D. (2011). *Innovative mechanisms for managing development programs.* [Innovative mechanisms for managing development programs]. Summit Book, 520. [Sammyt-Knyha] 2. Bobrovnik K. E., Gladka M. V, Kiktev M. A (2014) Designing of virtual educational laboratory for students of technical and technological specialties. [Designing of virtual educational laboratory for students of technical and technological specialties] *Energy and Automation*, 3, 18-23. [Energy and Automation]

3. Korets M. S., Opilat V. Y., Tregub I. G. (2005) *Use of new information technologies in teaching technical subjects*. [Use of new information technologies in teaching technical subjects] Kyiv: NPU named after M.P. Drahomanov, 109 [NPU named after M. P. Drahomanov]

4. Trukhin A. V. (2003) Types of virtual computer labs. [Types of virtual computer labs] *Open and Distance Education*, 3 - 4, 58 - 67. [Open and Distance Education]

5. Yurchenko A. O., Khvorostina Y. V. Virtual laboratory as a component of modern experiment. [Virtual laboratory as a component of modern experiment] *Uzhgorod University Scientific Bulletin, series: «Pedagogy. Social Work»,* 2 (39), 281-283. [Uzhgorod University Scientific Bulletin, series: «Pedagogy. Social Work»]

Citation: N. S. Korets, S. M. Ischenko. (2019). DESIGNING A VIRTUAL TRAINING LAB FOR FUTURE EDUCATORS OF VOCATIONAL TRAINING IN FOOD TECHNOLOGY. Innovative Solutions in Modern Science. 7(34). doi: 10.26886/2414-634X.7(34)2019.1

\_\_\_\_\_\_\_\_\_\_\_\_\_\_\_\_\_\_\_\_\_\_\_\_\_\_\_\_\_\_\_\_\_\_\_\_\_\_\_\_\_\_\_\_\_\_\_\_\_\_\_\_\_\_\_\_\_\_\_\_\_\_\_\_\_\_\_\_\_\_\_\_\_\_\_\_\_

Copyright: © N. S. Korets, S. M. Ischenko. 2019. This is an openaccess article distributed under the terms of the Creative Commons Attribution License (CC BY). The use, distribution or reproduction in other forums is permitted, provided the original author(s) or licensor are credited and that the original publication in this journal is cited, in accordance with accepted academic practice. No use, distribution or reproduction is permitted which does not comply with these terms.